## **Платные сервисы и расширенная техническая поддержка**

С предоставляемыми ООО «Открытые технологии» сервисами (бесплатными и платными) можно ознакомиться в актуальной версии «Регламента предоставления сервисов ООО «Открытые технологии» в разделе [Документы](https://opentechnology.ru/services/termsofservice) на [сайте компании.](https://opentechnology.ru/)

### **Содержание:**

#### **1. Общая информация**

**2. Регламентированные платные сервисы**

2.1. Работа с электронными материалами Заказчика

 2.2. Настройка шаблона оформления для Среды электронного обучения 3KL в стиле предоставленного макета или образца

 2.3. Адаптация внешнего вида Среды электронного обучения 3KL под потребности Заказчика

- 2.4. Разработка прототипа среды электронного обучения
- 2.5. Внедрение среды электронного обучения
- 2.6. Пошаговое интерактивное консультирование
- 2.7. Аттестация инсталляции продукта
- 2.8. Исполнение Технического задания
- 2.9. Расширенная техническая поддержка
- 2.9.1. Отличия расширенной технической поддержки от базовой

### **3. Доработка СЭО 3КL**

- 3.1. Готовые проекты доработок (Crowdfunding)
- 3.2. Интеграция со сторонними сервисами
- 3.3. Доработка имеющегося функционала
- 3.4. Разработка новых модулей и возможностей
- **4. Работа с контентом**
- **5. Настройка, конфигурирование**

### **1. Общая информация**

Платные сервисы по доработке СЭО 3КL могут быть предоставлены Заказчику за нормо-часы, в рамках:

- действующего тарифного плана;
- расширенной технической поддержки;
- отдельного договора на сервис.

Использование платных сервисов обосновано и востребовано, когда Заказчик не располагает специалистами нужной квалификации, достаточными временными ресурсами или необходимые ему доработки выходят за рамки действующего тарифного плана/гарантийной поддержки, например:

- глубокая кастомизация внешнего вида системы;
- программная модификация СЭО 3КL и модуля «Электронный деканат»;
- интеграция с корпоративными СУБД и иными внешними системами;

**(c) 2024 ООО "Открытые технологии" <sp-other@opentechnology.ru> | 2024-05-09 06:53** [URL: https://kb.opentechnology.ru/index.php?action=artikel&cat=29&id=176&artlang=ru](https://kb.opentechnology.ru/index.php?action=artikel&cat=29&id=176&artlang=ru)

- разработка модулей и изменение/доработка функционала;
- техническая поддержка сторонних модулей Moodle, не входящих в базовую поставку СЭО 3КL;
- выезд к Заказчику, очное консультирование сотрудников или использование каналов связи, не предусмотренных договором;
- пошаговое интерактивное консультирование;
- проведение индивидуальных вебинаров.
- помощь в наполнении СЭО 3КL и модификация учебного материала;
- нестандартное конфигурирование системы (организация кластера, горячее резервирование и т. п.).

Выполнение сервиса инициируется по заявке Заказчика, которую он создает на [клиентском портале](https://clients.opentechnology.ru/cp/index.php) (Рис. 1.1).

Рис. 1.1. Главная страница клиентского портала ООО «Открытые технологии».

Для создания заявки представителю Заказчика нужно зайти в [личный кабинет](https://clients.opentechnology.ru/cp/open.php) , нажать «Открыть новую заявку», в выпадающем списке «Категория заявки» выбрать необходимую категорию — для платных сервисов это, как правило, «Выделенный специалист (н.часы)/\*\*\*» — (Рис. 1.2) и максимально подробно и чётко описать задачу, так как от полноты и достоверности исходной информации будет зависеть качество конечного результата и понимание того, сколько нормо-часов придется затратить Исполнителю на выполнение заявки.

### Рис. 1.2. Выбор категор**иот прос-ответ (ЧаВо)**

Дополнительная информация в статье [«Инструкция по работе с порталом](https://kb.opentechnology.ru/index.php?solution_id=1197) [техподдержки СЭО 3KL \(клиентским порталом clients.opentechnology.ru\)».](https://kb.opentechnology.ru/index.php?solution_id=1197)

Количество списываемых в результате выполнения заявки нормо-часов определяется по фактически затраченному времени задействованных специалистов или заранее указано в условиях предоставления сервиса.

Платная заявка начинает выполняться специалистами после ее окончательного согласования с Заказчиком (если это требуется) и при наличии на балансе Заказчика необходимого для исполнения заявки количества нормо-часов.

Выполнение заявки может происходить поэтапно, при этом каждый из этапов принимается Заказчиком последовательно, по мере готовности. Нормо-часы, в этом случае, также списываются поэтапно.

Если в процессе исполнения заявки после оплаты очередного этапа количества нормо-часов на балансе Заказчика окажется недостаточно для оплаты следующего — выполнение заявки будет приостановлено до пополнения баланса.

Заявки выполняются техническими специалистами в порядке их поступления (окончательного согласования). В периоды пиковой нагрузки возможно образование очереди заявок, что увеличивает время их исполнения. Если, по каким-то причинам, время ожидания не устраивает Заказчика — он может отозвать свою заявку.

Окончательная стоимость исполненного платного сервиса определяется следующим образом:

Цена заявки=(Количество фактически затраченных нормо-часов) х **К** х (Стоимость нормо-часа Расширенной технической поддержки), где **К** - коэффициент, который зависит от категории заявки (типа специалиста, исполняющего заявку).

Например, если осуществляется доработка СЭО 3КL и заявку выполняют разработчики, то К=1. Если же обрабатывается контент ассистентами редактора, то К=0,6.

### -Вернуться к Содержанию-

### **2. Регламентированные платные сервисы**

#### **2.1. Работа с электронными материалами Заказчика**

**Исходный материал\***: заявка с материалами и данными. **Результат сервиса**: зависит от пожеланий, указанных в заявке, чаще всего —

страница 3 / 21

**(c) 2024 ООО "Открытые технологии" <sp-other@opentechnology.ru> | 2024-05-09 06:53**

[URL: https://kb.opentechnology.ru/index.php?action=artikel&cat=29&id=176&artlang=ru](https://kb.opentechnology.ru/index.php?action=artikel&cat=29&id=176&artlang=ru)

электронный курс.

\* - предоставляется Заказчиком.

 $\mathcal{L}=\mathcal{L}^{\mathcal{L}}$  , where  $\mathcal{L}^{\mathcal{L}}$  , we have the set of the set of the set of the set of the set of the set of the set of the set of the set of the set of the set of the set of the set of the set of the set of

В рамках данного сервиса, специалисты ООО «Открытые технологии» помогут Заказчику с наполнением, редактированием, подготовкой курсов и материалов курсов:

- наберут/отредактируют любые тексты, в том числе уже размещенные в курсах;
- переведут отдельные тексты или целый курс более чем на 50 языков;
- разместят учебные материалы Заказчика в СЭО 3KL;
- переведут тесты и задания Заказчика в формат СЭО 3KL;
- исправят форматирование текста, правильно оформят цитаты, ссылки, сноски;
- обработают изображения (цветовая коррекция, ретушь, нанесение дополнительных специальных обозначений и символов);
- выполнят сканирование/распознавание/корректировку печатного текста;
- подготовят материалы к публикации;
- проверят задания по предоставленному Заказчиком образцу.

Суммарная трудоемкость сервиса рассчитывается по фактически затраченному времени ассистентов.

С подробным описанием, условиями и маршрутом предоставления сервиса можно ознакомиться в п. 14 действующего [Регламента предоставления](https://opentechnology.ru/services/termsofservice) [сервисов ООО «Открытые технологии».](https://opentechnology.ru/services/termsofservice)

#### -Вернуться к Содержанию-

#### **2.2. Настройка шаблона оформления для Среды электронного обучения 3KL в стиле предоставленного макета или образца**

**Исходный материал\***: заявка с макетом или ссылкой на сайт-образец. **Результат сервиса**: настроенный профиль оформления в шаблоне СЭО 3KL.

\* - предоставляется Заказчиком.

 $\mathcal{L}=\mathcal{L}^{\mathcal{L}}$  , where  $\mathcal{L}^{\mathcal{L}}$  , we have the set of the set of the set of the set of the set of the set of the set of the set of the set of the set of the set of the set of the set of the set of the set of

В рамках данного сервиса специалисты технической поддержки выполнят настройку индивидуального профиля темы оформления для СЭО 3KL на основании исходного материала, предоставленного Заказчиком: графического макета (со всеми необходимыми файлами изображений, логотипов и т. п.) или ссылки на сайт-образец. Дизайнер максимально приблизит внешний вид системы к предоставленному образцу, используя настройки и доступные опции темы оформления через веб-интерфейс (без непосредственной правки

кода и внесения изменений в HTML, CSS и PHP).

Примененный в системе шаблон оформления не повлияет на структуру и содержимое, компоновку и поведение главной страницы, курсов и других элементов системы, а только изменит их графическое оформление в предусмотренных архитектурой СЭО 3KL пределах («шапка» сайта, «подвал» сайта, цвета и подложки элементов сайта, шрифты и т. п.).

Суммарная трудоемкость сервиса 20 нормо-часов.

С подробным описанием, условиями и маршрутом предоставления сервиса можно ознакомиться в п. 17 действующего [Регламента предоставления](https://opentechnology.ru/services/termsofservice) [сервисов ООО «Открытые технологии».](https://opentechnology.ru/services/termsofservice)

Дополнительная информация о настройке внешнего вида системы в статье «[Настройка внешнего вида СЭО 3КL](https://kb.opentechnology.ru/index.php?solution_id=1183)».

-Вернуться к Содержанию-

### **2.3. Адаптация внешнего вида Среды электронного обучения 3KL под потребности Заказчика**

**Исходный материал\***: заявка, содержащая брендбук, логотипы, образцы фирменного стиля, пожелания по внешнему виду. **Результат сервиса**: настроенный профиль оформления в шаблоне СЭО 3KL.

 $\mathcal{L}=\mathcal{L}^{\mathcal{L}}$  , where  $\mathcal{L}^{\mathcal{L}}$  , we have the set of the set of the set of the set of the set of the set of the set of the set of the set of the set of the set of the set of the set of the set of the set of \* - предоставляется Заказчиком.

Сервис позволяет сформировать внешний вид системы, используя настройки индивидуального профиля шаблона оформления, дизайн которого выполнен на основе брендбука, образца фирменного стиля или адаптации мокапов Заказчика под особенности архитектуры СЭО 3KL.

В рамках сервиса доступны опции:

- разработка индивидуального дизайна оформления и логотипа;
- предоставление нескольких альтернативных макетов дизайна;
- внесение и редактирование контента, размещение, перемещение и настройка блоков на страницах СЭО 3KL;
- разработка динамических элементов интерфейса (интерактивные меню, модифицированные окна авторизации, модифицированные витрины курсов и т. п.);
- участие специалистов Исполнителя в совещаниях с представителями Заказчика по телефону, Skype и конференц-связи.

Суммарная трудоемкость сервиса 32 нормо-часа, Заказчику доступна «прямая связь» с дизайнером.

страница 5 / 21

С подробным описанием, условиями и маршрутом предоставления сервиса можно ознакомиться в п. 18 действующего [Регламента предоставления](https://opentechnology.ru/services/termsofservice) [сервисов ООО «Открытые технологии».](https://opentechnology.ru/services/termsofservice)

Дополнительная информация о настройке внешнего вида системы в статье «Настройка внешнего вида СЭО ЗКL».

-Вернуться к Содержанию-

### **2.4. Разработка прототипа среды электронного обучения**

**Исходный материал\***: заявка с пожеланиями по структуре и внешнему виду; заполненный бриф; учебные материалы для курса; материалы для оформления курсов, направлений, категорий и витрины. **Результат сервиса**: настроенная система с полноценным курсом.

 $\mathcal{L}=\mathcal{L}^{\mathcal{L}}$  , where  $\mathcal{L}^{\mathcal{L}}$  , we have the set of the set of the set of the set of the set of the set of the set of the set of the set of the set of the set of the set of the set of the set of the set of \* - предоставляется Заказчиком.

Данный сервис предназначен для создания рабочего прототипа системы дистанционного обучения, учитывающего пожелания Заказчика по внешнему оформлению и структуре, и включающего один курс, предназначенный для демонстрации возможностей СЭО 3KL.

В процессе разработки прототипа выполняется:

- настройка внешнего вида среды дистанционного обучения с использованием функционала базового шаблона оформления (размещение логотипа, изменение цветовой схемы и ряда элементов шаблона оформления и т. п.);
- формирование структуры среды дистанционного обучения: создание направлений и категорий; наполнение витрины пустыми курсами (не более десяти);

Содержание каждого курса ограничивается названием, принадлежностью к категории и изображением,

создание, наполнение и оформление одного курса по предоставленным материалам Заказчика.

Курс создается с учетом следующих ограничений:

- до 10 тематических секций;
- 1÷4 теста, суммарно содержащих не более 30 вопросов;
- до 6 заданий;
- 1÷2 материала типа «Лекция», суммарно содержащих не более 10 слайдов;

- 1 глоссарий, содержащий до 10 терминов;
- загрузка до 6 видео- или аудио-роликов;
- загрузка до 6 pdf-файлов или файлов иных форматов;
- подготовка по одному изображению для каждой секции в описательную часть;
- до 3 элементов «Логика курса»;
- до 4 тестовых пользователей (2 учителя + 2 слушателя).

Суммарная трудоемкость сервиса 10 нормо-часов.

С подробным описанием, условиями и маршрутом предоставления сервиса можно ознакомиться в п. 22 действующего [Регламента предоставления](https://opentechnology.ru/services/termsofservice) [сервисов ООО «Открытые технологии».](https://opentechnology.ru/services/termsofservice)

Дополнительная информация о настройке внешнего вида системы в статье «[Настройка внешнего вида СЭО 3КL](https://kb.opentechnology.ru/index.php?solution_id=1183)».

### -Вернуться к Содержанию-

### **2.5. Внедрение среды электронного обучения**

**Исходный материал\***: заявка, содержащая пожелания по структуре, внешнему виду и ролевой модели; заполненные брифы по внешнему виду и ролевой модели; учебные материалы для курса; материалы для оформления курсов, направлений, категорий и витрины.

**Результат сервиса**: готовая к эксплуатации система с полноценным курсом и настроенными ролями.

 $\mathcal{L}=\mathcal{L}^{\mathcal{L}}$  , where  $\mathcal{L}^{\mathcal{L}}$  , we have the set of the set of the set of the set of the set of the set of the set of the set of the set of the set of the set of the set of the set of the set of the set of \* - предоставляется Заказчиком.

Результатом сервиса будет установленная и настроенная среда дистанционного обучения на базе СЭО 3KL, учитывающая пожелания Заказчика по внешнему оформлению, структуре организации, ролевой модели пользователей и включающая один полноценный электронный курс.

Процесс внедрения включает:

- настройку ролевой модели среды дистанционного обучения в соответствии с пожеланиями Заказчика;
- формирование базовой структуры организации (разделение пользователей по регионам, филиалам, должностям и т. п.; создание кастомных полей профиля; организация глобальных групп и автоматических подписок на курсы);

- настройку внешнего вида среды дистанционного обучения с использованием функционала базового шаблона оформления (размещение логотипа, изменение цветовой схемы и ряда элементов шаблона оформления и т. п.);
- формирование структуры среды дистанционного обучения: создание направлений и категорий; наполнение витрины пустыми курсами (не более десяти);

Содержание каждого курса ограничивается названием, принадлежностью к категории и изображением,

- создание, наполнение и оформление курса по предоставленным материалам Заказчика;
- настройку расширенной логики поведения электронных курсов (организация параметров доступа и выполнения элементов курса - до тридцати элементов; создание автоматических уведомлений типа «Логика курса» - не более десяти уведомлений)(не более трех курсов);
- настройку одного простого индивидуального отчета на базе модуля «Настраиваемый отчет» / разработку самостоятельного модуля «Отчет» (по согласованию).

Формирование ролевой модели выполняется в рамках штатного инструментария СЭО 3KL и включает:

- создание до десяти пользовательских ролей и их иерархии;
- настройка набора прав для каждой роли;
- определение перечня контекстов, где может быть назначена роль.

Курс создается с учетом следующих ограничений:

- до 10 тематических секций;
- 1÷4 теста, суммарно содержащих не более 30 вопросов;
- до 6 заданий;
- 1÷2 материала типа «Лекция», суммарно содержащих не более 10 слайдов;
- 1 глоссарий, содержащий до 10 терминов;
- загрузка до 6 видео- или аудио-роликов;
- загрузка до 6 pdf-файлов или файлов иных форматов;
- подготовка по одному изображению для каждой секции в описательную часть;
- до 6 элементов «Логика курса»;
- до 4 тестовых пользователей (2 учителя + 2 слушателя).

Суммарная трудоемкость сервиса 64 нормо-часа.

**(c) 2024 ООО "Открытые технологии" <sp-other@opentechnology.ru> | 2024-05-09 06:53**

С подробным описанием, условиями и маршрутом предоставления сервиса можно ознакомиться в п. 23 действующего [Регламента предоставления](https://opentechnology.ru/services/termsofservice) [сервисов ООО «Открытые технологии».](https://opentechnology.ru/services/termsofservice)

-Вернуться к Содержанию-

### **2.6. Пошаговое интерактивное консультирование**

**Исходный материал\***: заявка, включающая описание проблемы (тему консультации); желаемое время проведения и канал консультирования; контактные данные того, кто будет получать консультацию. **Результат сервиса**: консультационная помощь в процессе действий конкретного представителя Заказчика в режиме реального времени.

 $\mathcal{L}=\mathcal{L}^{\mathcal{L}}$  , where  $\mathcal{L}^{\mathcal{L}}$  , we have the set of the set of the set of the set of the set of the set of the set of the set of the set of the set of the set of the set of the set of the set of the set of \* - предоставляется Заказчиком.

Сервис позволяет представителю Заказчика в режиме реального времени, по устным указаниям специалиста Исполнителя, выполнить в своей системе определенные действия и добиться желаемого результата (например, создать курс).

В отличии от консультационной технической поддержки, при пошаговом интерактивном консультировании цикл «рекомендация специалиста Исполнителя->действие представителя Заказчика в системе->описание получившегося результата» повторяется в непрерывной сессии консультирования три раза и более.

Пошаговым интерактивным консультированием также считается любая консультация, которая была проведена не с официальным представителем Заказчика, указанный в Договоре, а иным сотрудником или третьим лицом.

Суммарная трудоемкость сервиса рассчитывается по фактически затраченному времени специалистов.

С подробным описанием, условиями и маршрутом предоставления сервиса можно ознакомиться в п. 19 действующего [Регламента предоставления](https://opentechnology.ru/services/termsofservice) [сервисов ООО «Открытые технологии».](https://opentechnology.ru/services/termsofservice)

### -Вернуться к Содержанию-

### **2.7. Аттестация инсталляции продукта**

**Исходный материал\***: заявка на аттестацию с реквизитами доступа к неаттестованной СЭО 3KL.

В некоторых случаях дополнительно может потребоваться доступ к чистой виртуальной машине куда будет выполняться перенос системы (если аттестация выполняется путем переноса).\*\* страница 9 / 21

> **(c) 2024 ООО "Открытые технологии" <sp-other@opentechnology.ru> | 2024-05-09 06:53** [URL: https://kb.opentechnology.ru/index.php?action=artikel&cat=29&id=176&artlang=ru](https://kb.opentechnology.ru/index.php?action=artikel&cat=29&id=176&artlang=ru)

**Результат сервиса**: стабильно функционирующая аттестованная система с гарантийной поддержкой.

 $\mathcal{L}=\mathcal{L}^{\mathcal{L}}$  , where  $\mathcal{L}^{\mathcal{L}}$  , we have the set of the set of the set of the set of the set of the set of the set of the set of the set of the set of the set of the set of the set of the set of the set of

В процессе аттестации проводится проверка:

- целостности технической площадки;
- целостности исполняемых файлов продукта;
- изолированности исполняемых файлов;
- целостности базы данных;
- стороннего вмешательства в инсталляцию (прямое редактирование файлов и таблиц базы данных, модификация исполняемых файлов, нерегламентированный доступ к системе и т. п.).

По результатам проверки (при необходимости и одобрении Заказчика) выполняется:

- удаление сторонних модулей, влияющих на стабильность работы,
- обновление модулей до новых версий;
- восстановление базы данных/перенос ее в новую инсталляцию (в зависимости от целесообразности и необходимости).

Суммарная трудоемкость сервиса рассчитывается по фактически затраченному времени инженеров.

С подробным описанием, условиями и маршрутом предоставления сервиса можно ознакомиться в п. 20 действующего [Регламента предоставления](https://opentechnology.ru/services/termsofservice) [сервисов ООО «Открытые технологии».](https://opentechnology.ru/services/termsofservice)

#### -Вернуться к Содержанию-

#### **2.8. Исполнение Технического задания**

**Исходный материал\***: заявка с Техническим заданием. **Результат сервиса**: необходимая Заказчику доработка системы.

\* - предоставляется Заказчиком.

 $\mathcal{L}=\{1,2,3,4,5\}$ 

В рамках сервиса инженеры ООО «Открытые технологии» выполнят необходимую Заказчику модификацию программного кода системы, доработают или расширят имеющиеся возможности, разработают новый

страница 10 / 21

**(c) 2024 ООО "Открытые технологии" <sp-other@opentechnology.ru> | 2024-05-09 06:53** [URL: https://kb.opentechnology.ru/index.php?action=artikel&cat=29&id=176&artlang=ru](https://kb.opentechnology.ru/index.php?action=artikel&cat=29&id=176&artlang=ru)

<sup>\*</sup> - предоставляется Заказчиком.

<sup>\* -</sup> в этом случае для переноса данных со старой системы потребуется чистый сервер с Ubuntu 20.04. При отсутствии отдельного сервера, можно подключить дополнительный диск, на который будет осуществлен перенос дампа системы. После установки специалистами Заказчика новой версии сервера на Ubuntu 20.04, специалисты Исполнителя восстановят систему с дополнительного диска.

функционал.

Сервис подразумевает заключение с Заказчиком отдельного Договора на выполнение работ, в котором будут прописаны правила предоставления, порядок исполнения, сроки и стоимость. Неотъемлемой частью Договора является Техническое задание (Технический проект).

Суммарная трудоемкость сервиса рассчитывается инженерами компании в процессе согласования доработки и зависит от ее сложности.

С подробным описанием, условиями и маршрутом предоставления сервиса можно ознакомиться в п. 21 действующего [Регламента предоставления](https://opentechnology.ru/services/termsofservice) [сервисов ООО «Открытые технологии».](https://opentechnology.ru/services/termsofservice)

-Вернуться к Содержанию-

#### **2.9. Расширенная техническая поддержка**

**Исходный материал\***: заявка с описанием задачи и исходными данными. **Результат сервиса**: зависит от пожеланий, указанных в заявке.

\* - предоставляется Заказчиком.

 $\mathcal{L}=\{1,2,3,4,5\}$ 

Все описанные выше платные сервисы могут быть выполнены в рамках расширенной технической поддержки, в виде отдельных заявок.

Расширенная техническая поддержка — это сервис по предоставлению Заказчику услуг разработки и модификации СЭО 3KL, выходящих за рамки базовой технической поддержки.

За **любую** работу над заявками (изучение специалистами заявки и прикрепленных к ней материалов, консультирование, проектирование и т. п.), поданными в рамках сервиса «Расширенная техническая поддержка», списываются нормо-часы.

Сервис позволяет исполнить для Заказчика любые заявки при условии, что задача, описанная в заявке, относится к компетенции Исполнителя и при наличии необходимого количества нормо-часов на балансе Заказчика.

Суммарная трудоемкость сервиса рассчитывается по фактически затраченному времени специалистов.

С подробным описанием, условиями и маршрутом предоставления сервиса можно ознакомиться в п. 13 действующего [Регламента предоставления](https://opentechnology.ru/services/termsofservice) [сервисов ООО «Открытые технологии».](https://opentechnology.ru/services/termsofservice)

> страница 11 / 21 **(c) 2024 ООО "Открытые технологии" <sp-other@opentechnology.ru> | 2024-05-09 06:53** [URL: https://kb.opentechnology.ru/index.php?action=artikel&cat=29&id=176&artlang=ru](https://kb.opentechnology.ru/index.php?action=artikel&cat=29&id=176&artlang=ru)

#### -Вернуться к Содержанию-

#### **2.9.1. Отличия расширенной технической поддержки от базовой**

Если в процессе эксплуатации СЭО 3KL Заказчику достаточно уже существующего функционала, не нужно никакой кастомной модификации, дополнительной помощи специалистов при настройке системы или ему необходимо оформлять доработки функционала отдельными сервисами или договорами, то в этом случае вполне достаточно базовой технической поддержки, которая автоматически предоставляется при подключении сервиса «Консультационная техническая поддержка» (см. п.10 [Регламента](https://opentechnology.ru/services/termsofservice)) или «Удаленное администрирование: установка, настройка, поддержание работоспособности и обновление» (см. п. 11 [Регламента](https://opentechnology.ru/services/termsofservice)). Если же предполагаются регулярные доработки, сотрудники Заказчика нуждаются в постоянной поддержке и консультациях, у Заказчика объемная система, и ему требуется квалифицированная помощь в работе с контентом, то подключение сервиса «Расширенная техническая поддержка» будет целесообразно.

Обращаем внимание, что расширенная техническая поддержка не может быть приобретена отдельно с целью отказаться от базовой или заменить ее. Расширенная техподдержка — сервис, дополнительный к базовой техподдержке, который предоставляется в том случае, если набора базовых опций для Заказчика недостаточно.

Процедура исполнения заявки Заказчика будет зависеть от того, в рамках какого сервиса (базового или расширенного) она создана.

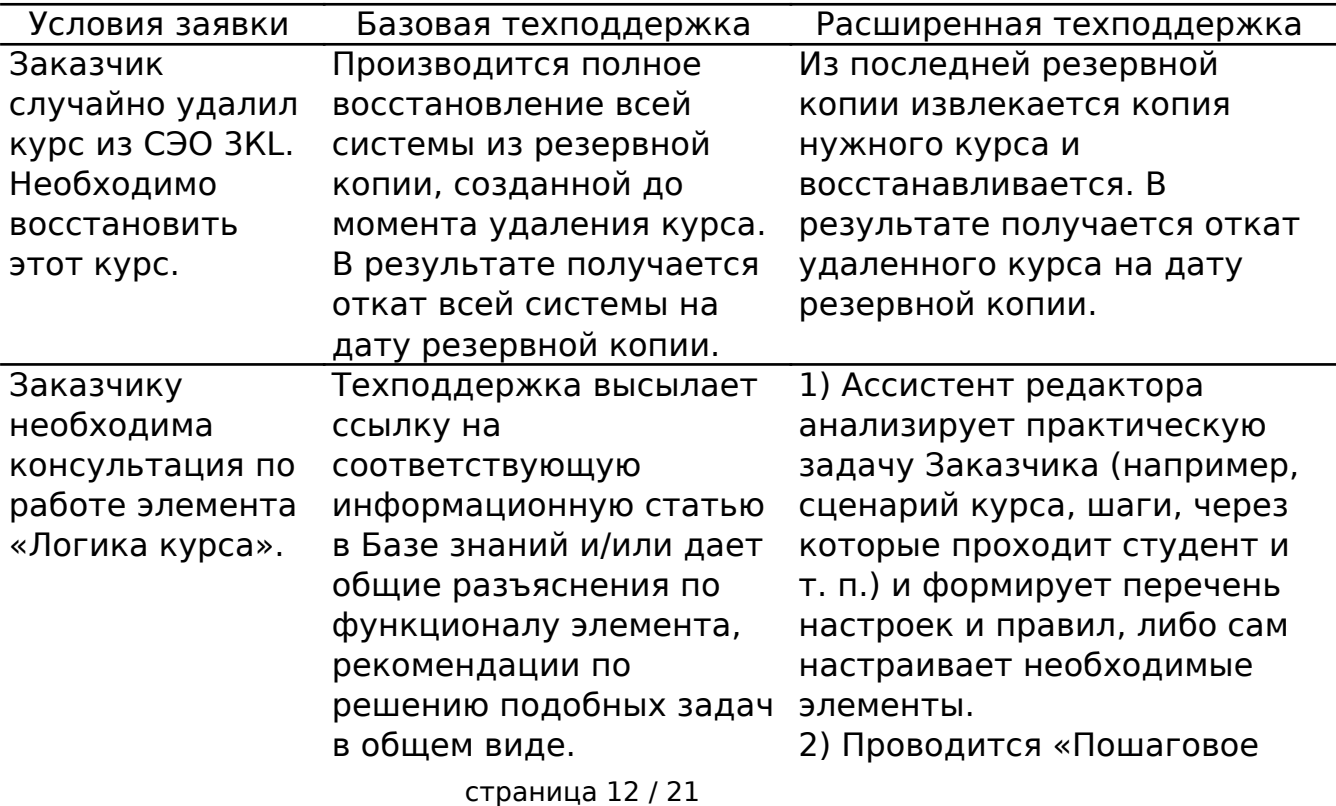

#### **Примеры сравнения алгоритмов исполнения заявок**

**(c) 2024 ООО "Открытые технологии" <sp-other@opentechnology.ru> | 2024-05-09 06:53** [URL: https://kb.opentechnology.ru/index.php?action=artikel&cat=29&id=176&artlang=ru](https://kb.opentechnology.ru/index.php?action=artikel&cat=29&id=176&artlang=ru)

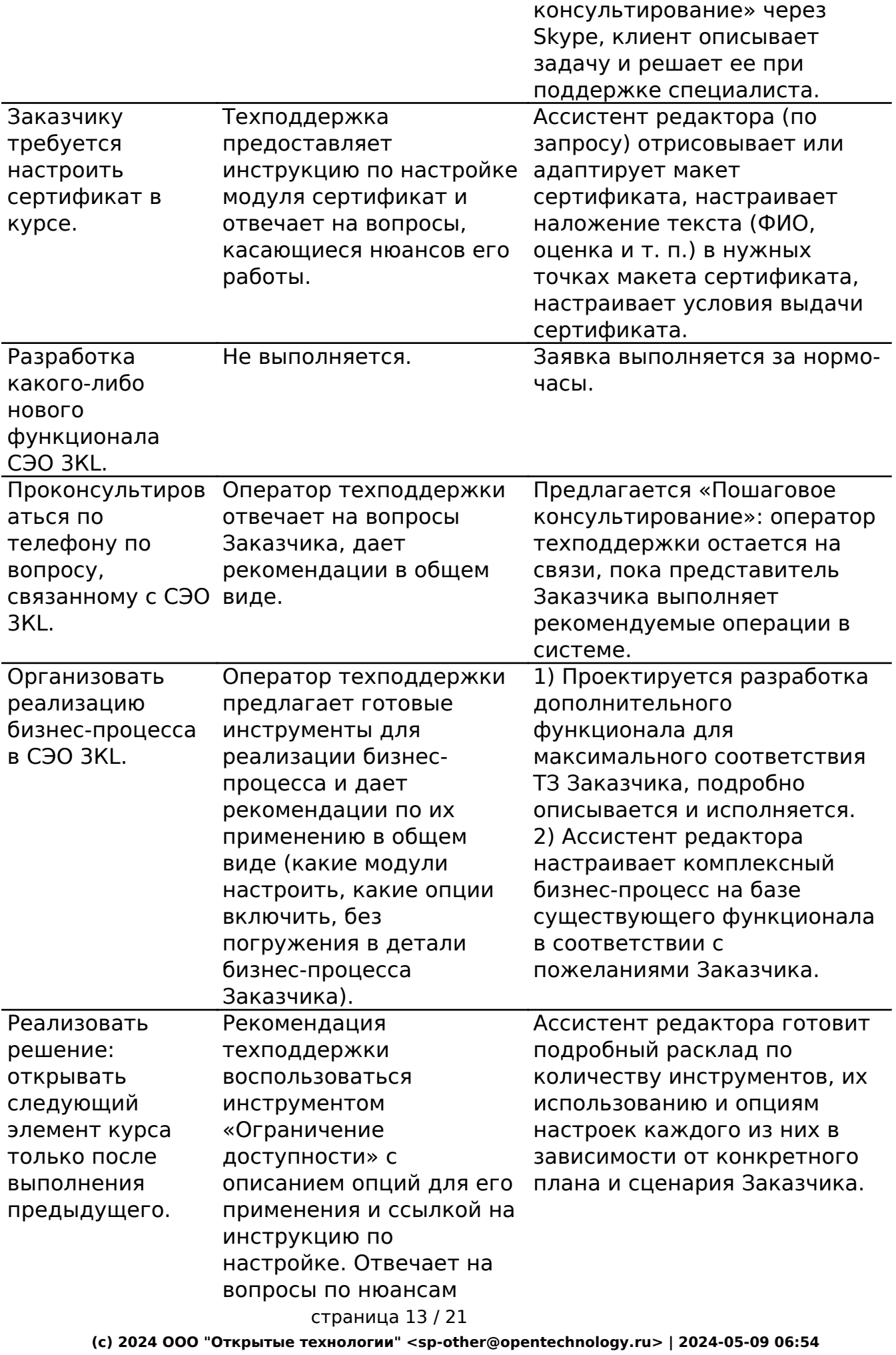

[URL: https://kb.opentechnology.ru/index.php?action=artikel&cat=29&id=176&artlang=ru](https://kb.opentechnology.ru/index.php?action=artikel&cat=29&id=176&artlang=ru)

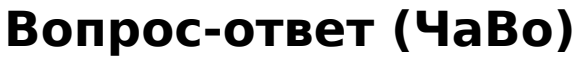

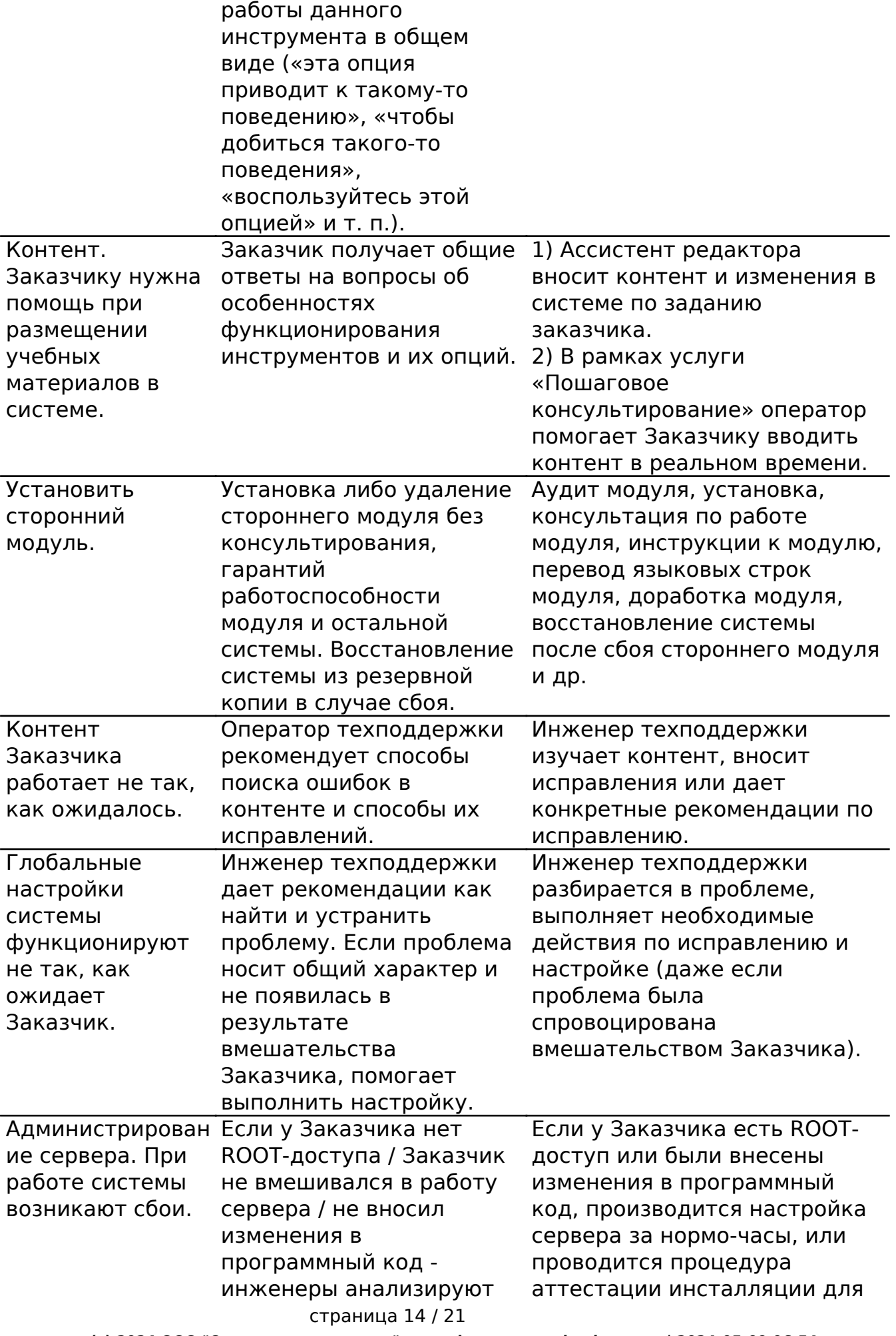

**(c) 2024 ООО "Открытые технологии" <sp-other@opentechnology.ru> | 2024-05-09 06:54** [URL: https://kb.opentechnology.ru/index.php?action=artikel&cat=29&id=176&artlang=ru](https://kb.opentechnology.ru/index.php?action=artikel&cat=29&id=176&artlang=ru)

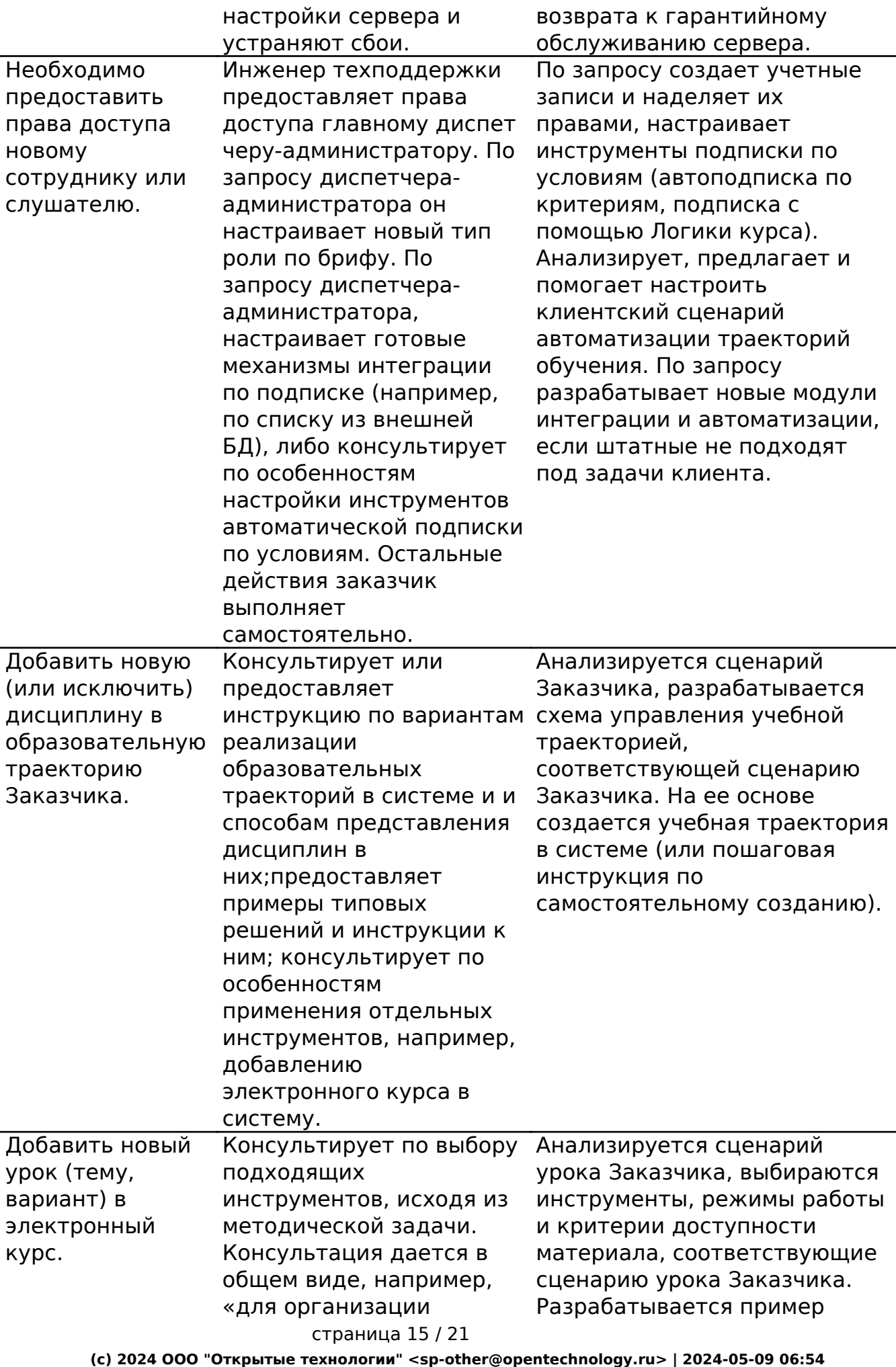

[URL: https://kb.opentechnology.ru/index.php?action=artikel&cat=29&id=176&artlang=ru](https://kb.opentechnology.ru/index.php?action=artikel&cat=29&id=176&artlang=ru)

заданий с перекрестной проверкой учениками, воспользуйтесь элементом курса режиме оценивания, с переопределенным правом оценивания для учеников».

«семинар» или форумом в сценарию урока Заказчика. урока или весь курс в системе, формируется пошаговая инструкция по созданию комплексного материала по Проводится консультация с Заказчиком (очно, в режиме вебинара, скайпа или по телефону) по созданию такого урока.

### -Вернуться к Содержанию-

### **3. Доработка СЭО 3КL**

Специалисты ООО «Открытые технологии» постоянно работают над усовершенствованием СЭО 3КL и выпускают регулярное обновление продукта (релиз). С информацией о всех доработках, вошедших в очередной релиз (новых модулях, улучшениях, исправлениях ошибок и т. п.), можно ознакомиться в анонсах, которые публикуются на [сайте](https://opentechnology.ru/) компании [\(раздел](https://opentechnology.ru/news.mtd) [«Новости»](https://opentechnology.ru/news.mtd)), на [учебном портале](https://moodle.opentechnology.ru/) [\(форум «Главные новости и объявления»](https://moodle.opentechnology.ru/mod/forum/view.php?id=259)) и в [клиентской базе знаний.](https://kb.opentechnology.ru/index.php?action=show&cat=250)

-Вернуться к Содержанию-

### **3.1. Готовые проекты доработок (Crowdfunding)**

 Кроме запланированной очереди задач на доработку СЭО 3КL, ООО «Открытые технологии» поддерживает список интересных и полезных потенциальных доработок, работа над которыми ожидает своего Заказчика. Проекты по ним уже подготовлены и оценены.

С описанием предлагаемого к реализации функционала и стоимостью разработки можно ознакомиться в [соответствующем разделе клиентской базы](https://kb.opentechnology.ru/index.php?action=show&cat=97) [знаний.](https://kb.opentechnology.ru/index.php?action=show&cat=97)

Подробнее в статье [«Русский Moodle 3KL. Crowdfunding от компании](https://kb.opentechnology.ru/index.php?solution_id=1316) [«Открытые технологии»](https://kb.opentechnology.ru/index.php?solution_id=1316).

### -Вернуться к Содержанию-

### **3.2. Интеграция со сторонними сервисами**

Доработка такого типа востребована, когда Заказчику необходимо организовать обмен данными между СЭО 3КL и сторонним программным продуктом.

Дополнительная информация об интеграции в статьях: страница 16 / 21

**(c) 2024 ООО "Открытые технологии" <sp-other@opentechnology.ru> | 2024-05-09 06:54** [URL: https://kb.opentechnology.ru/index.php?action=artikel&cat=29&id=176&artlang=ru](https://kb.opentechnology.ru/index.php?action=artikel&cat=29&id=176&artlang=ru)

[«Интеграция со сторонними сервисами»,](https://kb.opentechnology.ru/index.php?solution_id=1033)

[«Интеграция СЭО 3KL с информационными системами, в том числе решениями](https://kb.opentechnology.ru/index.php?solution_id=1007) [на базе 1С: 1С:Университет, 1С:Колледж, 1С:ЗУП»](https://kb.opentechnology.ru/index.php?solution_id=1007).

Интеграция может обеспечить:

- выгрузку значений из определенных полей СЭО 3КL ( например, оценки, данные пользователей, подписки и т.п.) в другой программный продукт (базу данных, 1С и т.п.);
- загрузку в определенные поля СЭО 3КL значений из внешнего источника;
- использование функционала стороннего программного продукта «внутри» СЭО 3КL, без дополнительной авторизации и перехода во внешнюю систему.

Силами наших разработчиков возможна только доработка на стороне СЭО 3КL. Если для интеграции, необходимой Заказчику, требуется какая-то модификация внешней системы — она выполняется силами клиента или силами других разработчиков.

### **Примеры интеграций и их стоимость**

### **Вид доработки**

Интеграция плагина «ОТ РАҮ» с платежным шлюзом (типовая) Интеграция элемента курса [«Библиотека ресурсов](https://kb.opentechnology.ru/index.php?solution_id=1303)» с источником (типовая) Интеграция элемента курса [«Занятие](https://kb.opentechnology.ru/index.php?solution_id=1492)» с провайдером видеоконференций (типовая) Нетиповая интеграция со сторонней системой

Примеры реализованных проектов по интеграции в статьях: [«Функция «Регистрация по внешней базе данных»,](https://kb.opentechnology.ru/index.php?solution_id=1290) [«Доработка плагина Блок «Внешние данные» \(отображение данных из](https://kb.opentechnology.ru/index.php?solution_id=1209) [внешней БД в личном кабинете пользователя\)»](https://kb.opentechnology.ru/index.php?solution_id=1209).

### -Вернуться к Содержанию-

### **3.3. Доработка имеющегося функционала**

Функциональные возможности уже имеющихся в составе СЭО 3КL модулей могут быть расширены или изменены в соответствии с пожеланиями Заказчика.

### **Примеры доработок функционала и их стоимость**

### **Вид доработки**

страница 17 / 21 **(c) 2024 ООО "Открытые технологии" <sp-other@opentechnology.ru> | 2024-05-09 06:54** [URL: https://kb.opentechnology.ru/index.php?action=artikel&cat=29&id=176&artlang=ru](https://kb.opentechnology.ru/index.php?action=artikel&cat=29&id=176&artlang=ru)

Любая доработка программного кода

Доработка плагина типа «Отчет» с формой настройки отчета, сложными выборками, доступа, экспортом в xlsx/pdf

-Вернуться к Содержанию-

### **3.4. Разработка новых модулей и возможностей**

Разработчики ООО «Открытые технологии», исходя их пожеланий Заказчика, могут спроектировать и выполнить разработку новых модулей с необходимыми функциональными возможностями.

### **Примеры разработок и их стоимость**

### **Вид разработки**

Плагин типа [«Элемент курса»](https://kb.opentechnology.ru/index.php?solution_id=1230) Плагин типа [«Элемент курса»](https://kb.opentechnology.ru/index.php?solution_id=1230) с возможностью оценивания Примеры реализованных проектов по разработке в статьях: [«Проект плагина «Панель управления СЭО 3KL»](https://kb.opentechnology.ru/index.php?solution_id=1299), [«Проект плагина Элемент курса "Занятие" \( мини-расписание очных и](https://kb.opentechnology.ru/index.php?solution_id=1042) [вебинарских занятий в курсе\)».](https://kb.opentechnology.ru/index.php?solution_id=1042)

-Вернуться к Содержанию-

### **4. Работа с контентом**

Обращения Заказчика, связанные непосредственно с работой в СЭО 3КL (оформление системы, настройка курсов и элементов курса, наполнение курсов контентом и т. п.) и не требующие изменения или доработки программного кода, исполняются ассистентами редактора и методистами компании.

Как правило, это заявки категории «Выделенный специалист (н.часы)».

Обратите внимание, что фактическая стоимость исполнения заявки по работе с контентом будет ниже, чем, например, при разработке, и определяется следующим образом:

Цена заявки=(Количество затраченных нормо-часов) х **0,6** х (Стоимость нормочаса Расширенной технической поддержки)**.**

### **Типовые работы с контентом**

### **Вид работы с контентом\* Затраты времени,**

страница 18 / 21

**(c) 2024 ООО "Открытые технологии" <sp-other@opentechnology.ru> | 2024-05-09 06:54**

[URL: https://kb.opentechnology.ru/index.php?action=artikel&cat=29&id=176&artlang=ru](https://kb.opentechnology.ru/index.php?action=artikel&cat=29&id=176&artlang=ru)

Настройка оформления СЭО 3КL по материалам Заказчика (заполнение брифа и формирование заявки на стилизацию СЭО 3КL выполняется ассистентом редактора)

Создание пустого курса (до 10 тематических секций), настройка его формата, переименование секций, добавление изображения и описания вводной (первой) секции

Добавление до 10 элементов курса типа Файл

Настройка вывода итоговой оценки за один курс и общих параметров его выполнения для отображения в личном кабинете

Создание раздела Банка вопросов (до 15 вопросов типа Множественный выбор) по предоставленному Заказчиком файлу с вопросами

Наполнение вопросами (до 15 вопросов) Банка вопросов вручную

Импорт вопросов (до 20 вопросов) в Банк вопросов из подготовленного файла

Создание и настройка Теста на основе готового Банка вопросов 1

Создание и настройка Теста (до 20 вопросов) по предоставленному Заказчиком файлу с вопросами

Создание элементов курса Задание (не более 3 шт.; с описанием, не превышающим 1800 знаков с пробелами)

Создание элемента курса Лекция с изображениями и текстом в формате doc (не более 5 страниц в элементе; каждая страница не более 1800 знаков с пробелами)

Создание элемента курса Глоссарий с изображениями и текстом в формате doc (не более 10 терминов; каждый не более 1800 знаков с пробелами)

Добавление в курс Сертификата (на основе предоставленного Заказчиком макета), настройка его внешнего вида и параметров выдачи

Настройка ограничения доступа и параметров выполнения элементов курса (до 10 элементов)

\* - Все материалы, используемые для наполнения контента, предоставляются Заказчиком.

#### **Примеры выполненных заявок и их стоимость**

 $\overline{\phantom{a}}$  , which is a set of the set of the set of the set of the set of the set of the set of the set of the set of the set of the set of the set of the set of the set of the set of the set of the set of the set of th

#### **Заявка Результат исполнения заявки**

Создать в курсе новую траекторию обучения для тех слушателей, которые проходят (итоговое тестирование: 2 теста разного уровня, выбор происходит при регистрации теоретических материалов.

В 16 секциях заменить существующие pdf-файлы на новые (файлы прилагаются).

Необходимо, чтобы курсы на главной странице отображались по возрастанию даты с

В процессе регистрации в системе необходимо распределить каждого участника оли курс с заданиями. Курс для записи определяется, исходя из страны проживания учас знаний.

Необходимо разместить в курсе сертификат о прохождении и настроить условия его

1) Сертификат выдается, если итоговая оценка учащегося превышает проходной бал

2) Итоговая оценка должна складываться из посещения лекций (не менее 80%), учас тренинге (100% посещение) и экзаменационного тестирования (студенту доступны д

#### -Вернуться к Содержанию-

#### **5. Настройка, конфигурирование**

Работы по настройке,конфигурированию и обслуживанию СЭО 3КL, выходящие за рамки регламентированных сервисов, также могут быть исполнены IT-специалистами ООО «Открытые технологии» за нормо-часы расширенной технической поддержки.

#### **Примеры типовых работ**

#### **Вид работы Среднее время выполнения,**

Восстановление работы СУБД, ставшей неработоспособной после действий Заказчик Перемещение [инсталляции продукта](https://kb.opentechnology.ru/index.php?solution_id=1543#Installyaciya_SEO_3KL) больше одного раза за год (сверх условий пред Заказчику сервиса)

Настройка резервного копирования системы по пожеланиям Заказчика (если пожела отличаются от предлагаемых Регламентом настроек)

Подготовка образа системы для самостоятельного развертывания Заказчиком на вир машине (если доступ к ней не может быть предоставлен специалистам технической

-Вернуться к Содержанию-

Уникальный ID ответа: #1176 Опубликовал: : Сергей Гусев Последние обновление: 2023-07-04 16:14